Precor [Elliptical](http://myfiles.westpecos.com/document.php?q=Precor Elliptical Error Code 30) Error Code 30 >[>>>CLICK](http://myfiles.westpecos.com/document.php?q=Precor Elliptical Error Code 30) HERE<<<

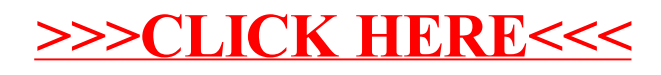